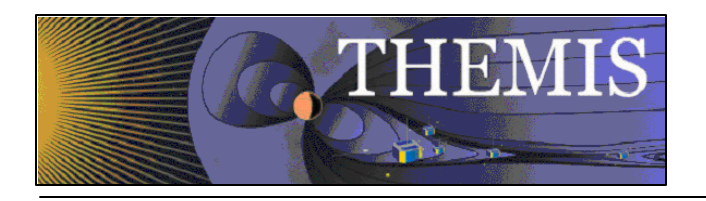

# **1. Fluxgate Magnetometer Module (FGM.A)**

The FGM module manage the FGM instrument interfaces for commands and telemetry.

# *1.1 Initialization.*

The FGM module initializes the FGM range settings to zero (namely "Full Scale"), sets the FGMH and FGML DMA channels to point to "TrashCan" and enables the FGM DMA logic.

# *1.2 Operation.*

## 1.2.1 FGM Houskeeping Readback

The FGM module uses a 4Hz interrupt for reading back the FGM status byte contained in the FGM messages and shall provide these status bits to SOH.

#### 1.2.2 DMA Channel Management

The module monitors at 4 Hz the FGMH and FGML DMA Channels, providing new DMA addresses within 1 second of the last channel swap, and providing a swap enable for each channel when the packet should complete at the next 1 second tick.

The algorithm for determining when to swap reads the rate code (3 bits) and uses a table lookup to find a mask of seconds. When the mask & seconds is zero, it is time to swap.

## 1.2.3 Fluxgate Magnetometer Engineering Telemetry

Every 125 msec, the module buffers 16-bit BX, BY, BZ points from the DCB registers and formats a CCSDS APID 405 packet for a possible transmission every 2 seconds. If requested by the TM module, the FGM module has a packet ready for delivery to the TM low speed output.

#### 1.2.4 Spin Fit Data Generation

The FGM module provides 16-bit BX, BY, BZ points from the DCB registers when requested by the FIT module.

## *1.3 Commands.*

The FGM module provides initialization, frequency control and range control for the FGM using the following commands:

- IFGEINIT Sends the Default CDI Sequence to FGE
- IFGECONF Sets Config. Byte to Mark all FGM Packets
- IFGEFREQ Sets FGE TML Sampling Rate. Codes [0 to 7]
- IFGERANGEX Sets FGE Range X,  $R =$  Range Value

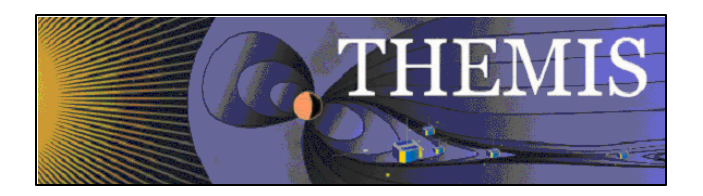

- 
- IFGERANGEY Sets FGE Range Y, R = Range Value • IFGERANGEZ Sets FGE Range Z, R = Range Value

The FGEINIT command sends the FGM Initial Configuration list. This list contains settings for the DACs etc on the FGE control circuit and also contains a "Start FGM" command.